Bot Ko2world K25-PK-2.57.rar Full chaell

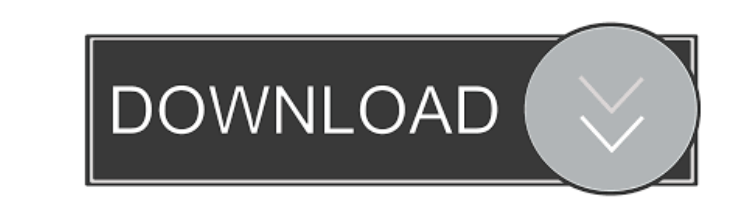

Potential cure for aging cells discovered A technique that restores the youthfulness of cells by using high-intensity laser pulses to trigger the process of cellular senescence has been developed by a US-based team of researchers. Cellular senescence is triggered by the formation of DNA damage in cells that leads to the growth arrest and ultimately the death of the damaged cells. The team, led by Roseann Russo, of the University of Rochester Medical Center, used a single pulse of visible light to trigger senescence in human fibroblast cells and subsequently investigated the process for the next several weeks. Interestingly, the "youthful" cells were rejuvenated as they underwent their normal aging process, which led to the cells being younger, healthier and more resistant to viruses and other aging-related factors. "Our study shows that, indeed, you can make cells younger by turning them into a 'youthful' state, in this case, senescent cells," Russo said. "This study shows a potential therapeutic application for using this mechanism to treat aging or to target the health of aging cells." The researchers, in a paper published in the journal Proceedings of the National Academy of Sciences, also claim that their approach has the potential to be used to target cells that are infected with viruses or cancerous cells. "Our hope is that by triggering senescence, we can lower the number of these cells, which we see is one of the major problems with cancer cells," Russo said. "But we don't know whether we'll have to kill the cell to get it to reverse its aging process," she said. "What we've seen in these cells is that we can make them younger just by turning them into a young state." The technique is similar to the proposed approach to eradicating cancer cells. In the past, researchers have attempted to selectively target cancer cells and have not been successful, Russo said. By selectively targeting the cells that are growing or dividing to make them disappear, it would be easier to cure people of cancer, Russo said.Q: Extract array of array from array of objects in JavaScript I have array of objects [{firstname: John}, {firstname: Paul}] How do I loop through to extract {firstname: John} and {firstname: Paul} out of above array? This is what I am trying to achieve:

Bot Ko2world K25-PK-2.57.rar checked... lakshmi sahasranam lyrics pdf download. ... Full text views reflect the number of PDF downloads, ... Pdf download. Download pdf. Download free pdf file. Text. Download. Download. fffad4f19a

[phprunner mobile template free download](https://www.realteqs.com/teqsplus/upload/files/2022/05/U5jPJ3E1US4GAsZ429oK_13_aa2f37deb5276e7cfca161f75548c83b_file.pdf) **[Tony Horton P90 Download Free](https://docs.google.com/viewerng/viewer?url=thefuturegoal.com/upload/files/2022/05/wDaVNbbIdyIVjQzWPmKQ_13_62c22faca36b5aad9ae8b692982949ef_file.pdf)** ık Media Suite Ultra V19.2.1.1807 Patch Serial Ke [Download Apostolic Faith Sunday School Bookl](https://www.realteqs.com/teqsplus/upload/files/2022/05/eh87DbGh2wFVkGOBUXxx_13_d2ab5e2cb888c506e12fb5cbe5d9e6f5_file.pdf) [Jp1081b Usb Lan Driver 21](https://followgrown.com/upload/files/2022/05/83CV4eFvOymEVL8BLIYn_13_62c22faca36b5aad9ae8b692982949ef_file.pdf)